# คู่มือติดตั้งและใช้งาน กล้องติดรถยนต์

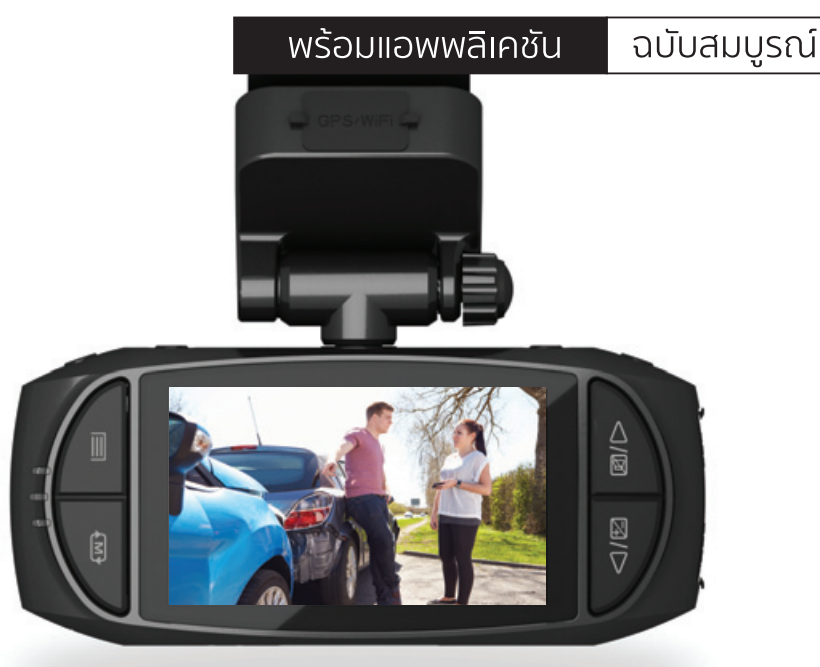

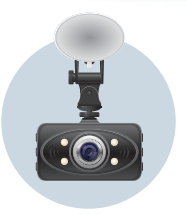

้เลือกกล้องให้ตรงใจ

แนะนำกล้องติดรถ และคัดร่นอิต พร้อมแอพฯ และอปกรณ์เสริม

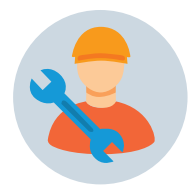

ติดตั้งง่ายด้วยตัวเอง

แกะกล่องและเดินสายติดตั้งกายในรถ พร้อมตั้งค่าวิดีโอให้เริดเจ๋ว

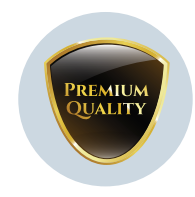

#### มั่นใจในภาพและข้อมูล

บันทึกภาพและข้อมูลอย่างครบครันเพื่อ เป็นหลักฐานในทุกเหตุการณ์บนท้องถนน

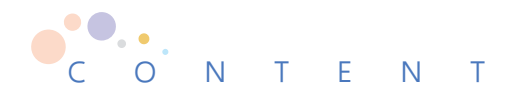

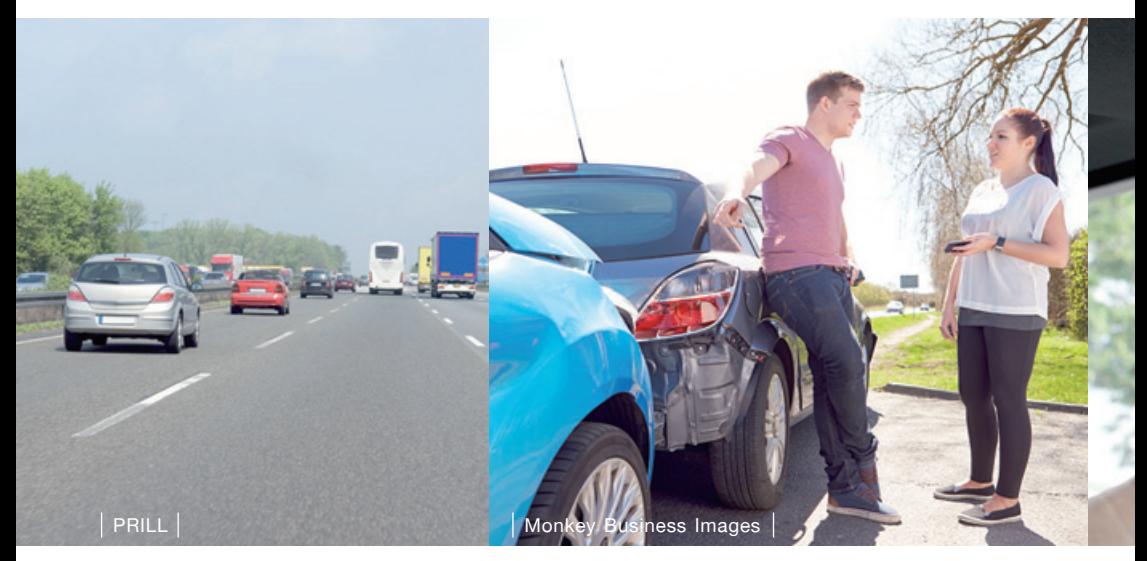

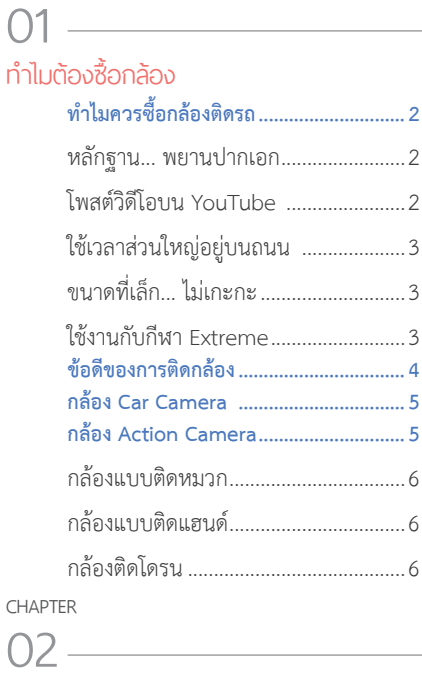

#### การเลือกซื้อกล้องติดรถ

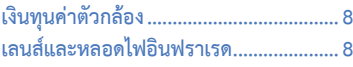

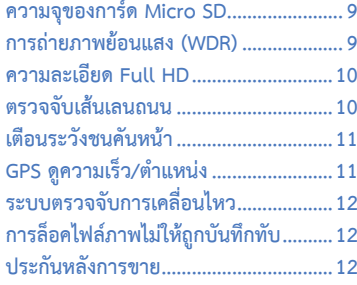

#### CHAPTER

#### หาเลือกซื้อจากร้านทั่ วไปหรืออินเทอร์เน็ต

03

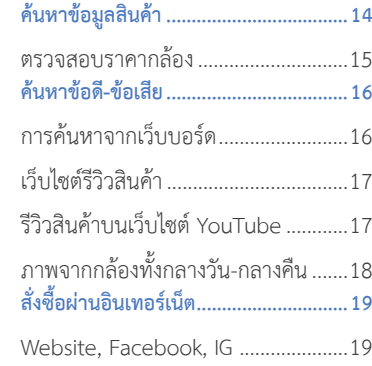

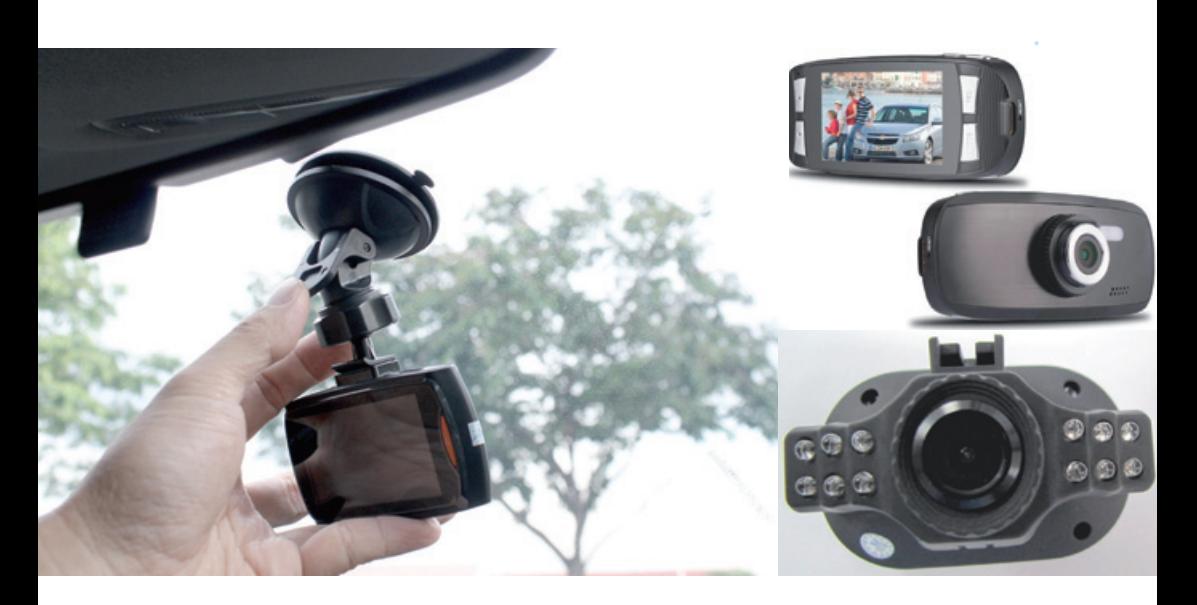

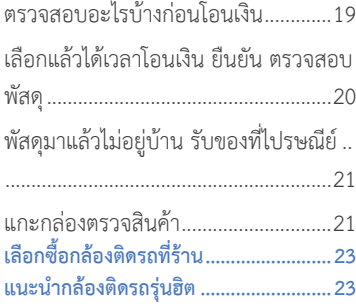

#### 04

#### ติดตั้งใช้งานกล้องติดรถ

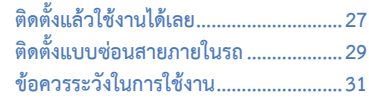

#### CHAPTER

#### 05

#### เปิดชมภาพที่ บันทึก

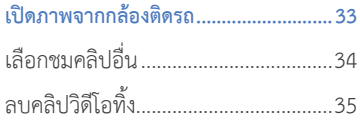

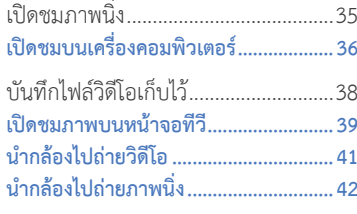

#### CHAPTER 06 —

#### การใช้ งานกล้อง C600

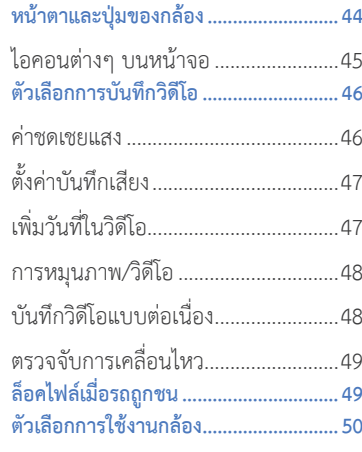

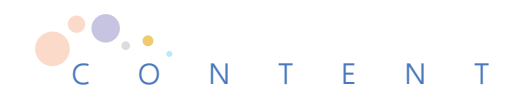

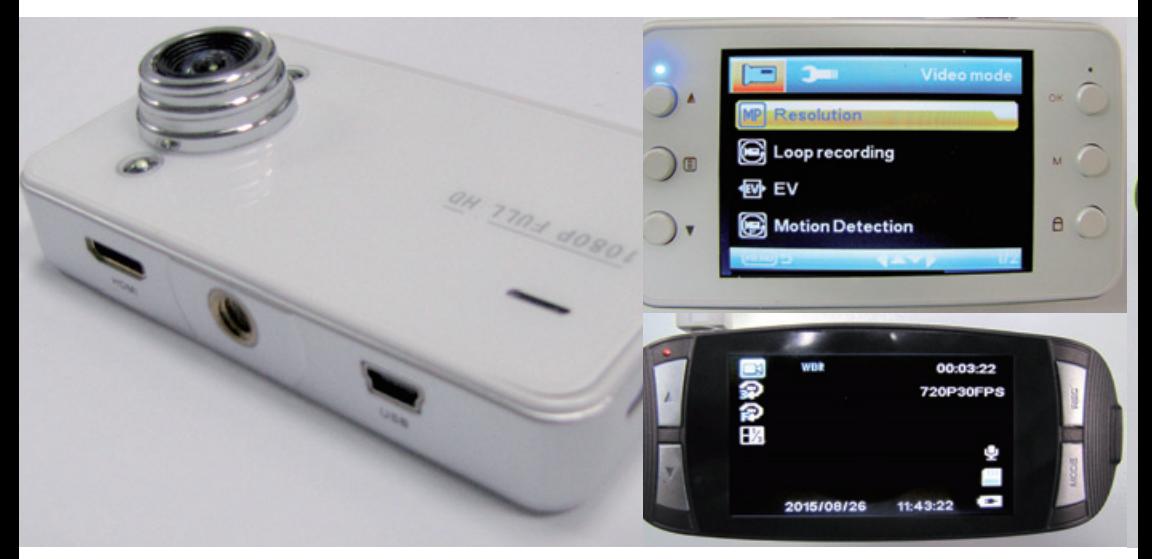

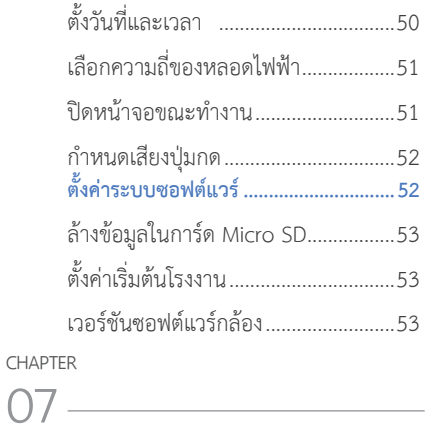

#### การใช้ งานกล้อง DA5M

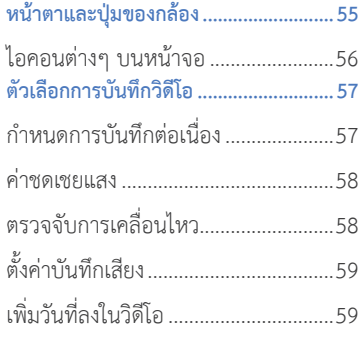

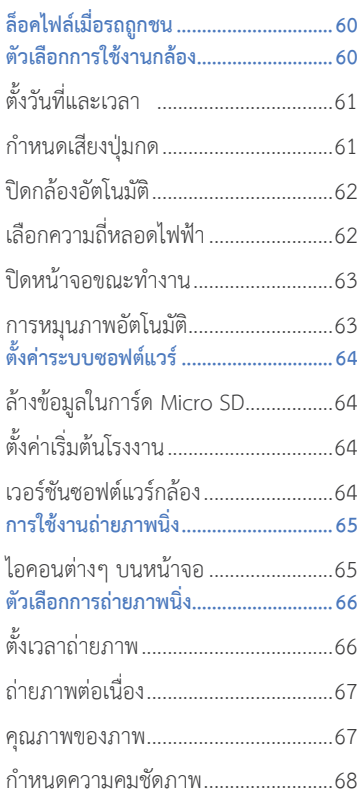

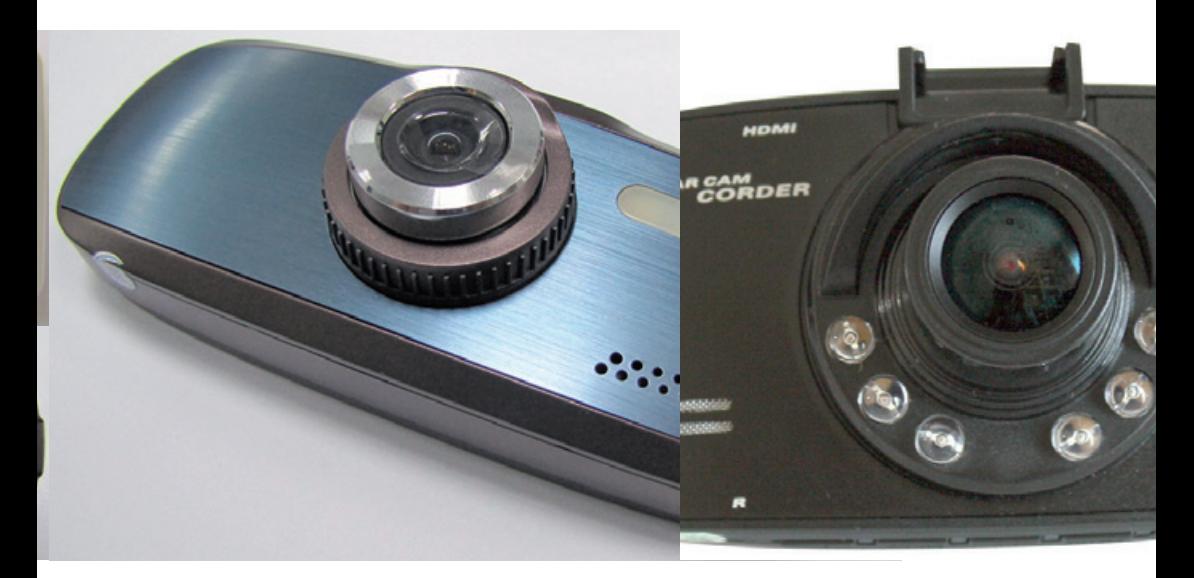

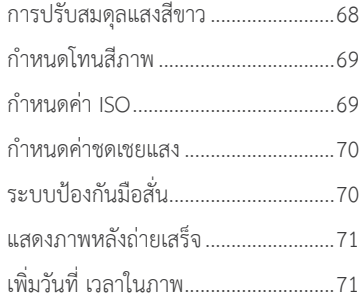

#### 08

#### การใช้ งานกล้อง G1W

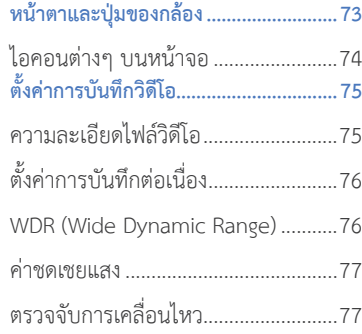

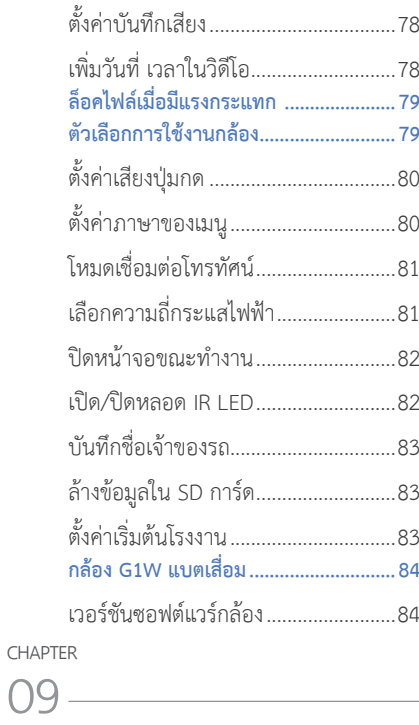

การใช้ งานกล้อง G30, G50 **หน้าตาและปุ่มของกล้อง..........................86**

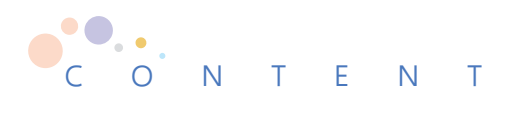

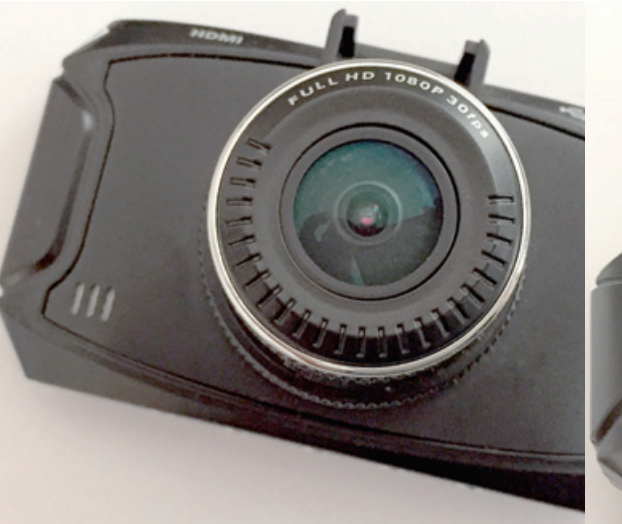

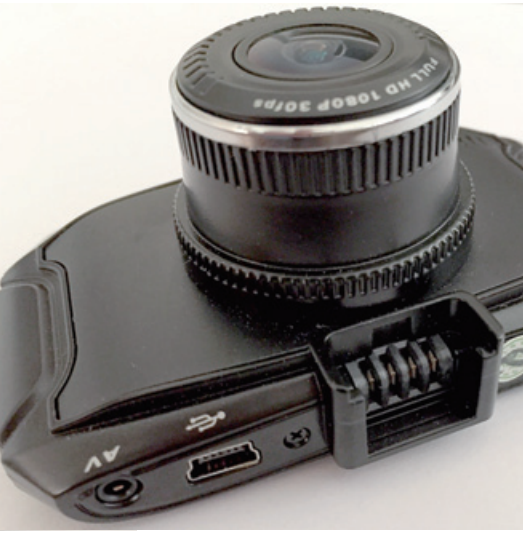

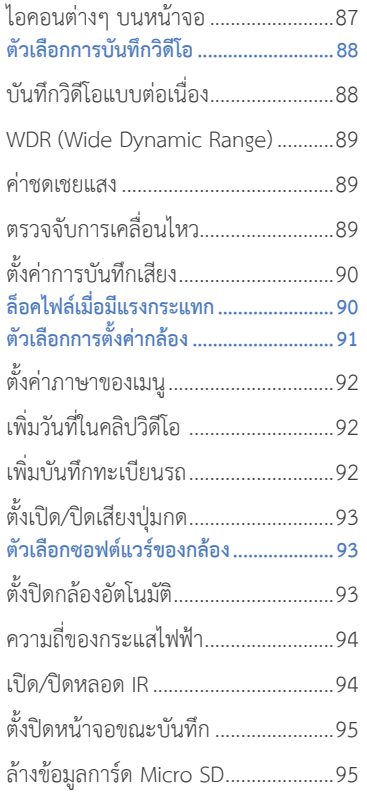

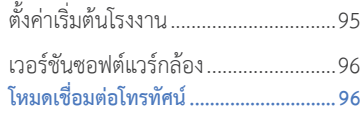

CHAPTER  $10$   $\qquad$ 

#### การใช้ งานกล้อง G90, G90A

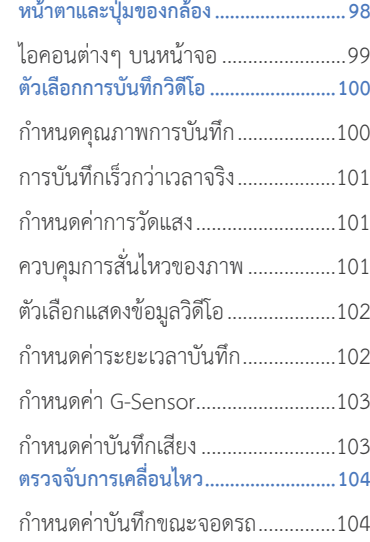

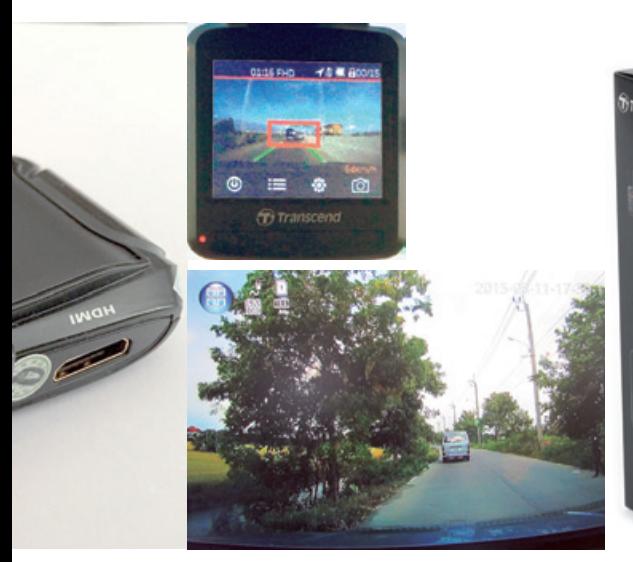

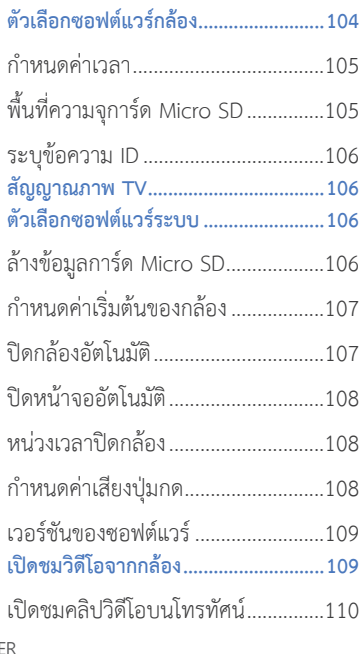

11

การใช้ งานกล้อง Transcend DrivePro **อุปกรณ์ที่มาพร้อมกล้อง.........................112**

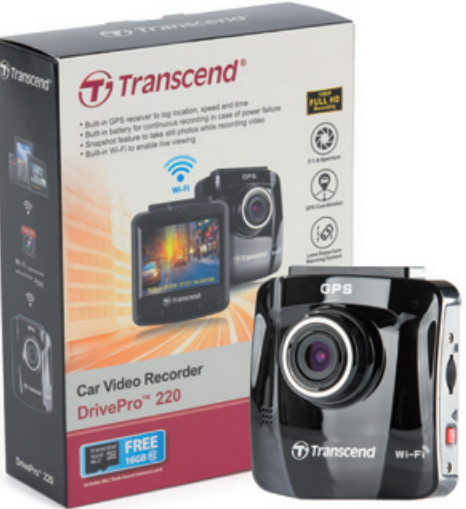

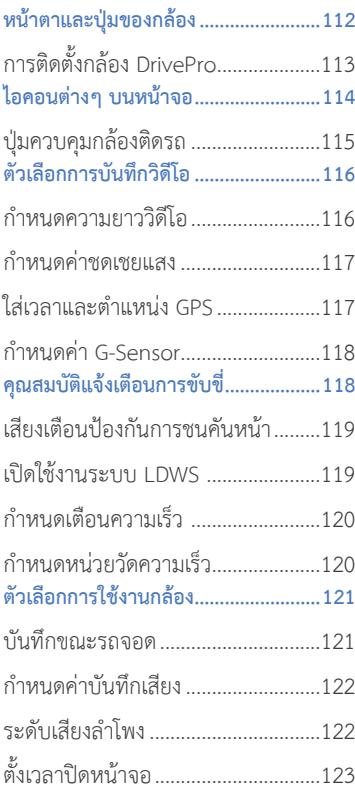

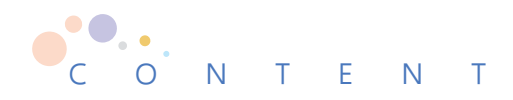

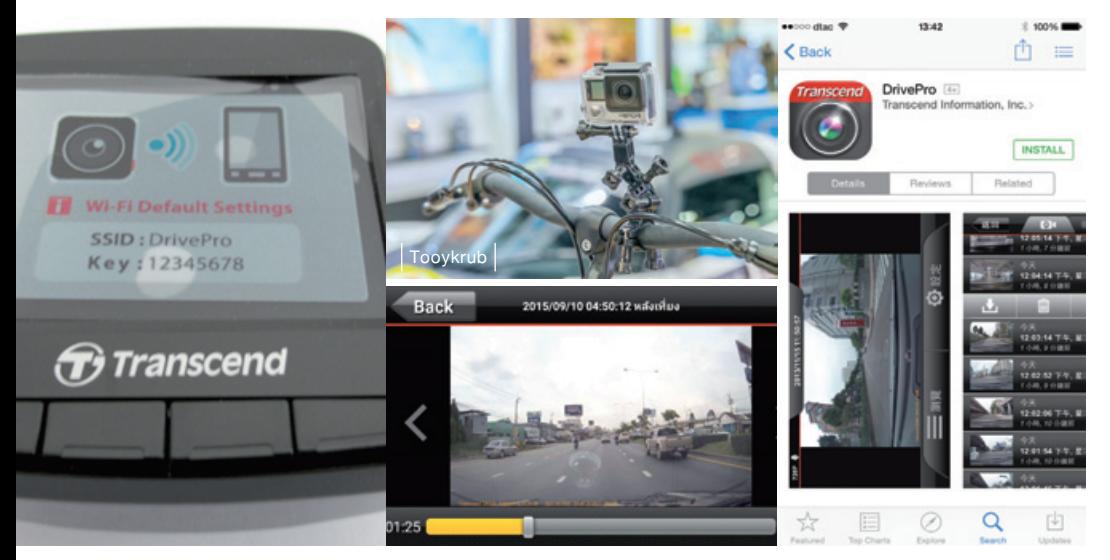

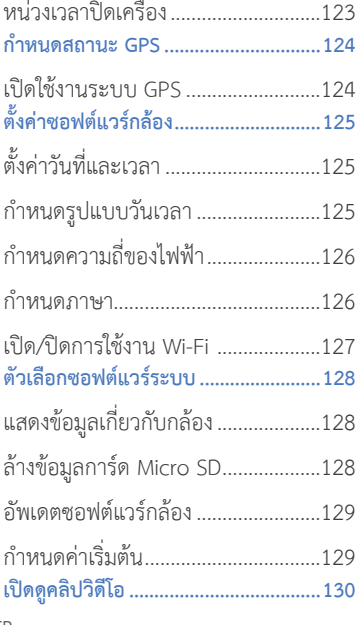

 $12 -$ 

ชมวิดีโอด้วยแอพฯ สมาร์ทโฟน

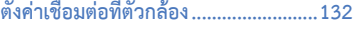

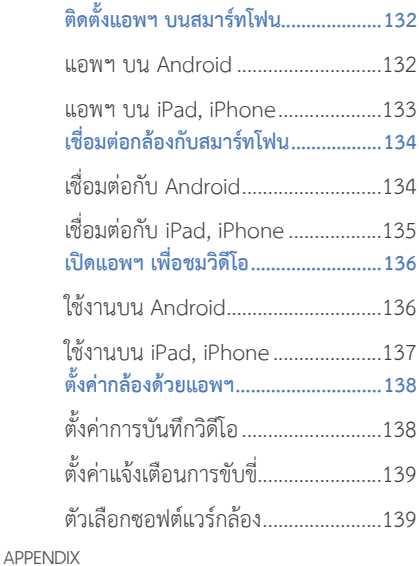

 $\triangle$ 

#### กฎหมายการจราจรที่ ควรรู้

**พรบ. จราจรทางบกและรถยนต์ .............142 การปรับคะแนนเมื่อกระทําความผิด .......147** ระยะเวลาในการพักใบอนุญาตขับขี่......147

# CHAPTER<br>O

**ทําไมตองซื้อ กลอง**

ึกล้องติดรถนั้นถือว่าเป<mark>็</mark>นพยานและ หลักฐานได้เป็นอย่างดี หากเกิดป<mark>ั</mark>ญหา <u>ี ระหว่างเดินทาง ติดตั้งได้ทั้งรถยนต์ส่วน</u> ตัว รถแท็กซ�ี รถขนส่ง รถรับจ้าง รถ มอเตอร์ไซค์ หรือแม้แต่รถจักรยาน ปัจจุบัน ด้วยราคาที�มีให้เลือกหลากหลายทังแบบ � หลักพันต้นๆ ไล่ไปถึงหลักหมื�น พร้อม เทคโนโลยีใหม่ และความคมชัดระดับ Full HD หรือบางรุ่นก็รองรับภาพระดับ 4K

**Michal Staniewski**

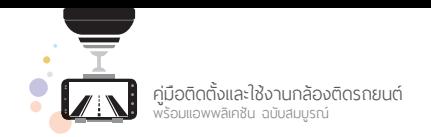

## ทําไมควรซื�อกล้องติดรถ

ปจจุบันผูใชงานยานพาหนะหลายทานที่ตองเดินทางมักจะมีกลองติดรถกันทั้งนั้น ทั้งผูขับขี่ จักรยาน มอเตอรไซค รถสวนตัว รถโดยสารสาธารณะ รถตู ตางก็นิยมมีติดเอาไว และกําลังเปนที่ ไดรับความนิยมอยางตอเนื่อง

#### **หลักฐาน... พยานปากเอก**

เมื่อเกิดเหตุการณเฉี่ยวชน อุบัติเหตุ เหตุอาชญกรรม หรือเหตุการณคูกรณีของเราอาจไม ยอมรับ หรือมีการถกเถียงกันวาใครผิดใครถูก ก็สามารถเปดดูจากกลองบันทึกภาพได

หรือหากคูกรณีเกิดชนเรา เชน ชนกระจก ชนทายแลวขับหนีผานหนาเราไป ก็สามารถเปดดู ภาพจากกลอง แลวสงประกันภัยไปดําเนินการเรียกรองความเสียหายตอไป

บางทานอาจตองเดินทางไกล แลวหากเจอเจาหนาที่โบกใหจอดรถ ดวยการแจงวาขับเลน ขวา หรือเลี้ยวผิดเลน ผิดกฎจราจรตางๆ ก็เปดภาพวิดีโอจากกลองใหเจาหนาที่ตรวจสอบไดเชนกัน

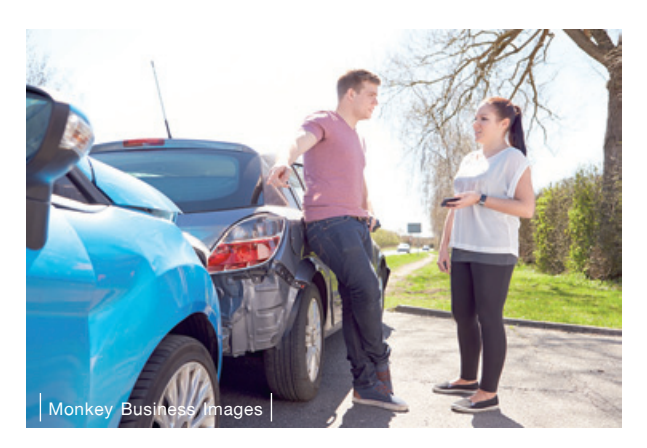

#### **โพสต์วิดีโอบน YouTube**

ภาพวิดีโอที่โพสตกันสวนใหญทั้งภายในประเทศ หรือวิดีโอของตางประเทศลวนถูกถายภาพ มาจากกลองติดรถกันทั้งนั้น ทั้งการถายภาพในรถและดานนอกรถ ไมวาจะโพสตกันใน YouTube, Facebook, LINE, รายการทีวี เพื่อนําเสนอขอมูล ขาวสาร แจงเตือน เรื่องตลก เรื่องแปลกๆ ซึ่ง อาจเกิดขึ้นโดยบังเอิญที่ผูใชงานขับรถผาน หรือรถติดอยูบริเวณนั้น

ในบางรุนสามารถเชื่อมตอผานแอพฯ ทาง Wi-Fi และ Bluetooth เพื่อสงภาพแชรผาน Instagram Facebook Twitter ไดทันที

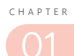

#### ่ใช้เวลาส่วนใหญ่อยู่บนถนน

ถ้าคุณต้องทำงานหรือต้องเดินทาง ซึ่งใช้เวลาส่วนใหญ่อยู่บนถนน ควรจะติดกล้องไว้กับยาน พาหนะของทานเปนอยางยิ่ง เชน อาชีพเซลล พนักงานสงของ พนักงานขับรถแท็กซี่ หรือผูที่ชอบ ้ ปั่นจักรยานเป็นประจำ

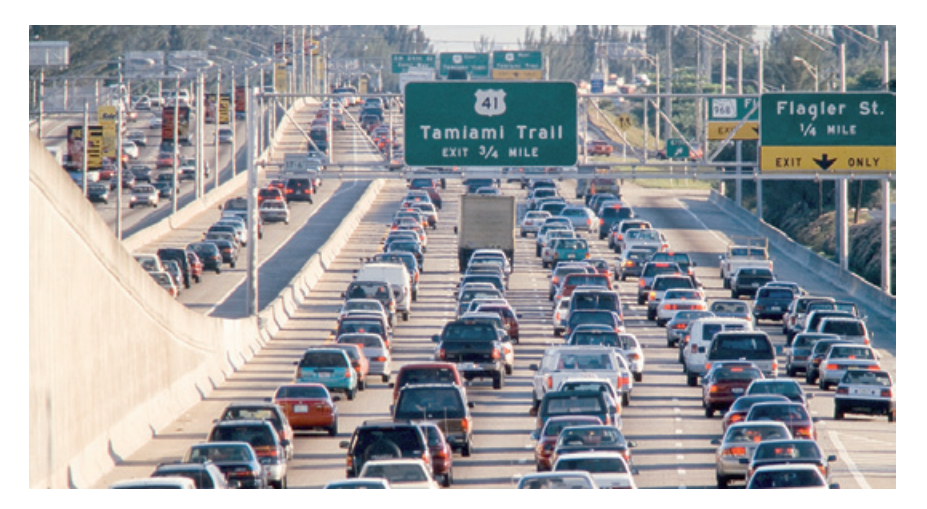

#### **ขนาดที่ เล็ก... ไม่เกะกะ**

ดวยเทคโนโลยีในปจจุบันทําใหอุปกรณ กลองมีขนาดเล็ก ในบางรุนสามารถกันนํ้า ทน กระแทกไดเพราะมีกลองหอหุมอีกชั้น เมื่อนํามา ติดกับยานพาหนะจะไมเกะกะ หรือใหญมากจน ทําใหวิสัยทัศนในการมองหายไป สามารถถอด ออกจากแทนยึดเพื่อนําไปถายภาพวิดีโอหรือ ภาพนิ่งในสถานที่ตางๆ ได

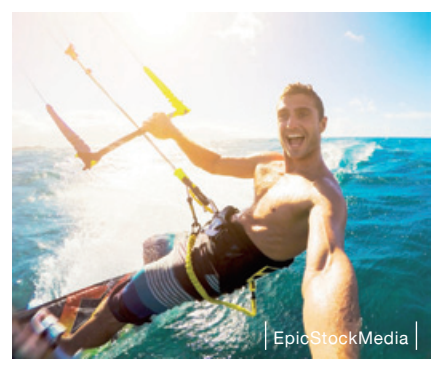

#### ี<br><mark>ใช้งานกับกีฬา Extreme</mark>

สําหรับผูที่ชื่นชอบกีฬาที่เนนการตื่นเตน ทั้งการถายกีฬาทางนํ้า กีฬาขับรถวิบาก ขี่จักรยาน กระโดดร่ม แล้วต้องการนำภาพวิดีโอจากการเล่นกีฬาไปโพสต์บน YouTube นำไปใช้งานในด้าน อื่นๆ นำไปประกอบงานวิดีโอต่างๆ

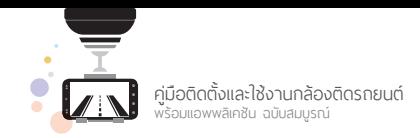

#### ข้อดีของการติดกล้อง

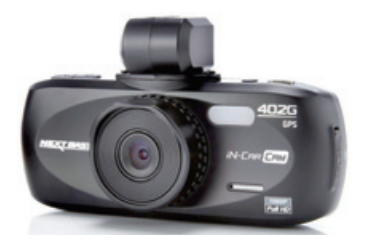

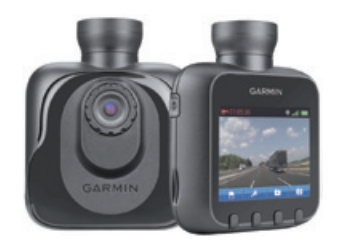

การติดตั้งกลองติดรถหรือมอเตอรไซค ยอมมีขอดีและนาจะชวยเพิ่มความปลอดภัยใหกับ ผูขับขี่ เสมือนมีเพื่อนนั่งไปดวยอีกคน

- ตรวจสอบดูบันทึกการขับขี่และปรับปรุงการขับขี่ โดยการเปดยอนดูคลิปวิดีโอ
- แนนอนใชเปนหลักฐานบันทึกการขับขี่ไดเปนอยางดี ไมตองมาถกเถียงกันวาใครถูก ใครผิด
- ถาใชกลองติดรถยนตที่มีความสามารถระบุตําแหนง GPS จะแสดงตําแหนงการขับขี่ และแสดงเสนทางการขับขี่เพื่อใชตรวจสอบการเดินทาง
- ทุกครั้งที่ทานนั่งขับยานพาหนะ จะรูสึกมั่นใจและปลอดภัยมากกวาปกติ เพราะมีกลอง เอาไวบันทึกภาพวิดีโอและเสียงขณะที่เราเดินทาง
- ในกลองบางรุนจะบันทึกภาพไดขณะเราไมอยูที่รถ เชน ขณะที่มีรถถอยมาชน คนกรีดรถ หรือเฉี่ยวชนแลวหนีก็สามารถหาผูกระทําได
- กรณีนํารถเขาศูนยบริการ แลวพนักงานนําไปขับใชงานสวนตัว ก็สามารถเปดดูคลิปเพื่อ เอาผิดกับเจาหนาที่
- แชรภาพรถที่ชอบทําผิดกฎจราจร หรือแชรสภาพจราจร
- นอกจากจะได้ภาพวิดีโอมุมที่แตกต่างไปยังสามารถนำไปขายบนเว็บไซต์ YouTube ได้ ้อีกด้วย ผู้ผลิตกล้องบางรายยังให้ลูกค้าสามารถนำภาพนิ่งและวิดีโอจากผู้ใช้งานไปฝาก ขายผานหนาเว็บไซตไดเชนกัน

#### กล้อง Car Camera

เปนกลองติดหนารถที่เอาไวบันทึกภาพ วิดีโอ นิยมติดที่กระจกตรงกลางดานหนารถ บางรุนจะมีกลองดานหลังเพื่อติดกระจกดาน หลังดวย ในบางรุนเปนกลองติดรถในกระจก มองหลัง

จะเริ่มบันทึกภาพวิดีโอทกครั้งที่สตาร์ท เครื่องยนต โดยผูใชสวนใหญจะเปนรถยนตสวน

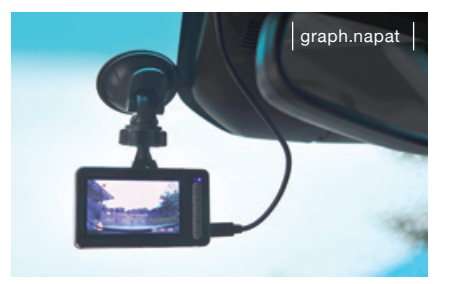

ตัว รถให้บริการสาธารณะ รถตู้ รถส่งสินค้า สามารถเปิดดูภาพวิดีโอจากภายในกล้อง หรือเชื่อมต่อ กับเครื่องคอมพิวเตอร มีใหเลือกหลายราคา พรอมคุณสมบัติ การเตือนเมื่อขับดวยความเร็วสูงหรือ บันทึกภาพพร้อมพิกัด GPS เป็นต้น

#### กล้อง Action Camera

 เปนกลองสําหรับผูนิยมการเดินทางทองเที่ยว มักนิยมใชติดกับหมวก ติดจักรยาน หรือกีฬา ประเภท Extreme ตางๆ เชน สกี โดดรม วินเซิรฟ จักรยานวิบาก เปนตน ในบางรุนจะมาพรอม เคสเพื่อใหสามารถทนตอการกระแทก กันนํ้า กันฝุนไดเปนอยางดี กลองแบบนี้ผูใชจะตองมีอุปกรณ เสริมการใช้งาน เช่น ไม้ Pole, หน้ากากดำน้ำ, Finger Grip เป็นต้น เมื่อกดป่มให้บันทึกกล้องแบบ นี้ก็จะเริ่มทํางานหรือบันทึกภาพทันที

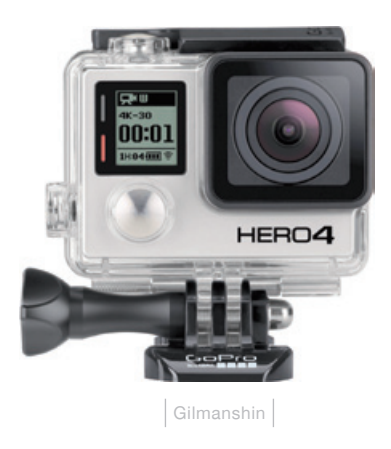

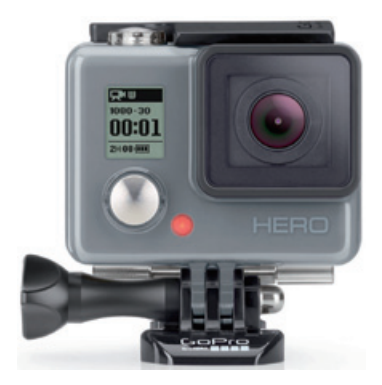

คู่มือติดตั้งและใช้งานกล้องติดรถยนต์<br>พร้อมแอพพลิเคชัน ฉบับสมบูรณ์

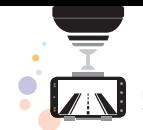

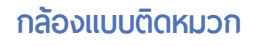

กลองสวนใหญมาพรอมกับเคลสกันนํ้า หรือกันกระแทก โดยมีขาติดหมวก เพื่อใช สําหรับติดหมวกกันน็อคมอเตอรไซคหรือหมวก จักรยาน ขณะที่ขับขี่ยานพาหนะภาพวิดีโอก็จะ ถูกบันทึกไปตามเส้นทาง ถ้านำไปติดกับรถวิบาก ก็จะไดภาพวิดีโอที่ตื่นเตน เราใจ สามารถนําไป ประกอบภาพยนตร เรื่องสั้น สารคดี หรืออื่นๆ

#### **กล้องแบบติดแฮนด์**

ถ้าต้องการนำกล้องไปติดแฮนด์ รถ มอเตอรไซค จักรยาน เพื่อขับชิวๆ รับบรรยากาศ ขางทาง จะตองมีอุปกรณเสริม แตในบางรุนก็ แถมมาใหดวย ก็จะไดภาพวิดีโอที่สวยงามไป ลีกแบบ

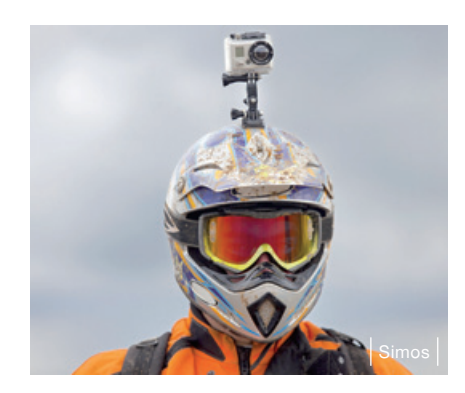

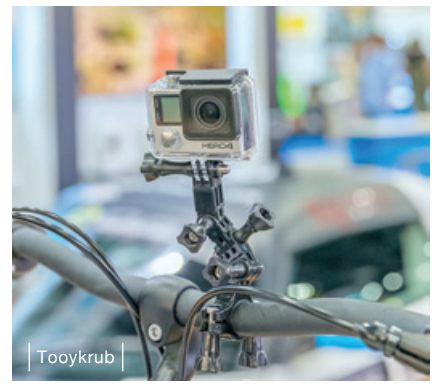

#### **กล้องติดโดรน**

โดรนกําลังไดรับความนิยม และภาพวิดีโอที่ไดจากโดรนเรียกวาคุมคา เพราะถาไมมีโดรนคง ตองเชาเฮลิคอปเตอรเพื่อใหไดภาพมุมสูง มุมกวางที่สวยงาม ดวยกลองที่ติดไปกับตัวโดรนผานการ บังคับจากผูใชงานทางดานลาง เราก็จะสามารถเห็นภาพมุมสวยงามไดอยางไมนาเชื่อเลยทีเดียว

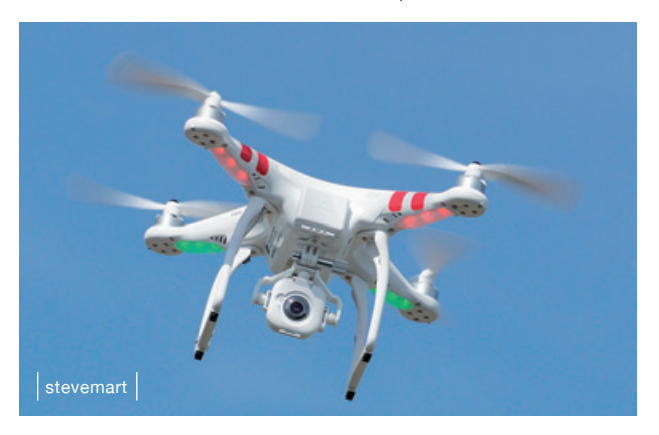

### คู่มือติดตั้งและใช้งาน กล้องติดรถยนต์ พร้อมแอพพลิเคชัน ฉบับสมบูรณ์

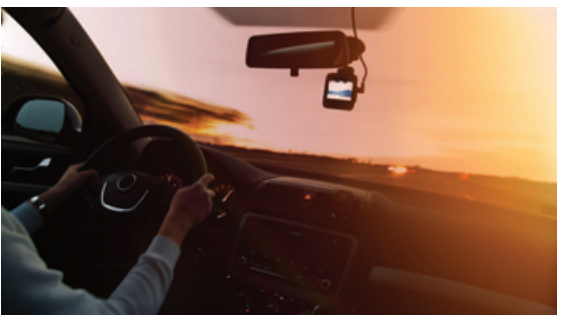

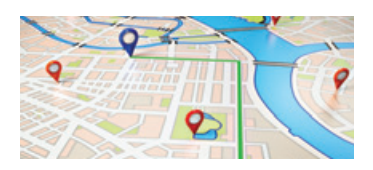

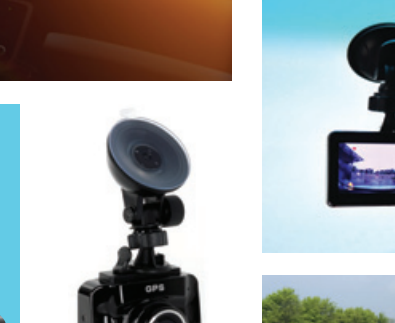

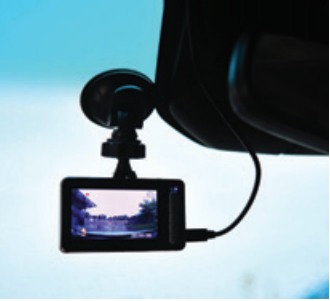

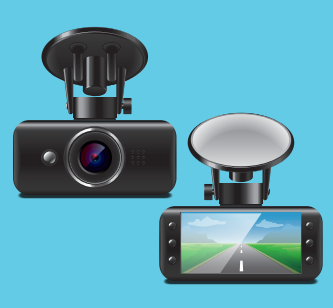

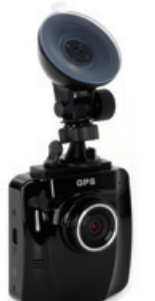

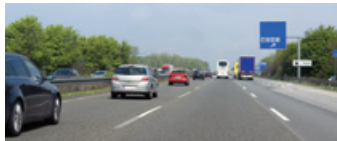

#### ้เนื้อหากายในเล่ม

- Inคนิคการเลือกซื้อกล้องติดรถยนต์รุ่นเด็ด
- จัดสเปคกล้องติดรถยนต์รุ่นออตอิตน่าใช้งาน
- ติดตั้งกล้องติดรถยนต์ตัวโปรดเพื่อใช้งาน
- Inคนิคตั้งค่ากล้องติดรถยนต์ เพื่อวิดีโอมัดแจ๋ว
- · เปิดแอพฯ มมวิดีโอพานกล้องติดรถยนต์ง่ายๆ
- กฎหมายจราจรและเรื่องน่ารู้ของใบขับขี่

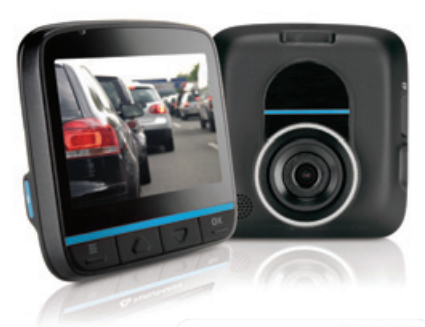

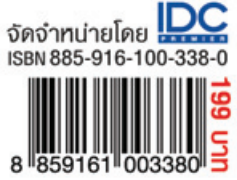

อัธพล เอื้อเจริญกิจการ ussrunāms สุทธิพันธุ์ แสนละเอียด